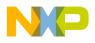

# **Using The Callable Routines In D-Bug12**

By Gordon Doughman, Field Applications Engineer, Software Specialist

### **1** Introduction

All microcontrollers require some type of operating environment for the development and debugging of user software. One of the least expensive environments that can be provided for the software developer is a monitor/debugger program that executes in the target environment. Such a debugger, while providing an inexpensive environment for the controlled execution of developer software, does have some limitations. Because the monitor/debugger program executes out of ROM in the target environment, target resources are required for its execution. For this reason, the monitor does not provide true target system emulation. A ROM monitor, however, does provide some significant advantages over other debug environments.

In most cases, software developers require a stable environment to test new algorithms or conduct performance benchmarks. A ROM monitor can provide access to many internal utility routines that would otherwise have to be written by the software developer. In addition, a ROM monitor can provide default exception (interrupt) handlers that do not have to be written by the developer. These default exception handlers can provide graceful recovery if the developer's software inadvertently enables peripheral interrupts without providing an exception handler.

This application note provides the details necessary to utilize the D-Bug12 user-callable utility functions. Additionally, it shows how to substitute user interrupt service routines for D-Bug12's default exception handlers.

**Note:** The utility functions described in this application note are available in D-Bug12 version 1.x.x (for the MC68HC812A4) and version 2.x.x (for the MC68HC912B32). The location and size of the pointer table is different for the two versions. For version 1.x.x, the pointer table is located beginning at \$FE00 and is 128 bytes long. For version 2.x.x, the pointer table is located beginning at \$F680 and is only 64 bytes long. Addresses given in parentheses apply to D-Bug12 version 2.x.x.

### 2 User-Accessible Utility Routines

D-Bug12 currently provides access to eighteen different utility routines through an array of function pointers (addresses) beginning at \$FE00 (\$F680). Placing the table at a fixed address, allows access to the individual functions to remain constant even though the actual address of the routines may move when changes are made to the monitor. The table is 128 (64) bytes long, extending to \$FE7F (\$F6FF), allowing access to a maximum of 64 individual utility routines.

Because D-Bug12 was written almost entirely in C, the utility routines are presented as C function definitions. However, this does not mean that the utility routines are usable only when programming in C. They may easily be accessed when programming in assembly language as well. **Table 1** summarizes the available utility routines. A complete description of each utility routine is provided later in this application note.

© Freescale Semiconductor, Inc., 2004. All rights reserved.

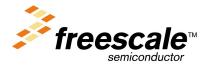

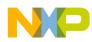

| Function        | Description                                               | Pointer Address |
|-----------------|-----------------------------------------------------------|-----------------|
| main()          | Start of D-Bug12                                          | \$FE00 (\$F680) |
| getchar()       | Get a character from SCI0 or SCI1                         | \$FE02 (\$F682) |
| putchar()       | Send a character out SCI0 or SCI1                         | \$FE04 (\$F684) |
| printf()        | Formatted Output — Translates binary values to characters | \$FE06 (\$F686) |
| GetCmdLine()    | Obtain a line of input from the user                      | \$FE08 (\$F688) |
| sscanhex()      | Convert an ASCII hexadecimal string to a binary integer   | \$FE0A (\$F68A) |
| isxdigit()      | Checks for membership in the set [09, af, AF]             | \$FE0C (\$F68C) |
| toupper()       | Converts lower case characters to upper case              | \$FE0E (\$F68E) |
| isalpha()       | Checks for membership in the set [az, AZ]                 | \$FE10 (\$F690) |
| strlen()        | Returns the length of a null terminated string            | \$FE12 (\$F692) |
| strcpy()        | Copies a null terminated string                           | \$FE14 (\$F694) |
| out2hex()       | Displays 8-bit number as two ASCII hex characters         | \$FE16 (\$F696) |
| out4hex()       | Displays 16-bit number as four ASCII hex characters       | \$FE18 (\$F698) |
| SetUserVector() | Set up user interrupt service routine                     | \$FE1A (\$F69A) |
| WriteEEByte()   | Write a data byte to on-chip EEPROM                       | \$FE1C (\$F69C) |
| EraseEE()       | Bulk erase on-chip EEPROM                                 | \$FE1E (\$F69E) |
| ReadMem()       | Read data from the M68HC12 memory map                     | \$FE20 (\$F6A0) |
| WriteMem()      | Write data to the M68HC12 memory map                      | \$FE22 (\$F6A2) |

### Table 1 Utility Routines Summary

### **3 User-Accessible Function Calling Conventions**

All of the user-accessible routines are written in C. In general, parameters are passed to the user-callable functions on the stack. Parameters must be pushed onto the stack in the reverse order they are listed in the function declaration (right-to-left) *except* for the last parameter (the first parameter listed in the C function declaration). The last parameter is passed to the function in accumulator D. Functions having only a single parameter pass it in accumulator D. Note that char parameters must always be converted to an int. This means that even if a parameter is declared as a char it will occupy two bytes of stack space as a parameter. Note also that char parameters should occupy the low order byte (higher byte address) of a word pushed onto the stack or accumulator B if the parameter is passed in D.

Parameters pushed onto the stack before the function is called remain on the stack when the function returns. It is the responsibility of the *calling* routine to remove passed parameters from the stack.

All 8- and 16-bit function results are returned in accumulator D. char values returned in accumulator D are located in the 8-bit accumulator B. Boolean function results are zero values for false and non-zero values for true.

None of the CPU12 register contents, except the stack pointer, are preserved by the called functions. If any of the register values need to be preserved, they should be pushed onto the stack before any of the parameters and restored after deallocating the parameters.

### 4 Assembly Language Interface

Calling the functions from assembly language is a simple matter of pushing the parameters onto the stack in the proper order and loading the first or only function parameter into accumulator D. The function can then be called with a JSR instruction. The code following the JSR instruction should remove any parameters pushed onto the stack. If a single parameter was pushed onto the stack, a simple PULX or PULY instruction is one of the most efficient ways to remove the parameter from the stack. If two or more parameters are pushed onto the stack, the LEAS instruction is the most efficient way to remove the parameters. Any of the CPU12 registers that were saved on the stack before the function parameters should be restored with corresponding PUL instructions.

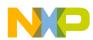

An example of calling the WriteEEByte() function is shown below.

```
$FE1C
                                          ; $F69C for v2.x.x
WriteEEBvte:
               eau
;
            ldab
                    #$55
                                      ; write $55 to EEPROM.
            pshd
                                      ; place the data on the stack.
                    EEAddress
            ldd
                                      ; EEaddress to write data.
                    [WriteEEByte,pcr] ; Call the routine.
            jsr
            pulx
                                       ; remove the parameter from stack.
            beq
                    EEWError
                                       ; zero return value means error.
```

The one part of the above example that requires an explanation is the addressing mode used by the JSR instruction. This addressing mode is a form of indexed indirect addressing that uses the program counter as an index register. The PCR mnemonic used in place of an index register name stands for *Program Counter Relative* addressing. In reality, the CPU12 does not support PCR. Instead, the PCR mnemonic is used to instruct the assembler to calculate an offset to the address specified by the label WriteEEByte. The offset is calculated by subtracting the value of the PC at the address of the first object code byte of the next instruction (in this case, PULX) from the address supplied in the indexed offset field (WriteEEByte). When the JSR instruction is executed, the opposite occurs. The CPU12 adds the value of the PC at the first object code byte of the next instruction to the offset embedded in the instruction object code. The indirect addressing, indicated by the square brackets, specifies that the address calculated as the sum of the index register (in this case the PC) and the 16-bit offset contains a pointer to the destination of the JSR.

If the assembler being used does not support program counter relative indexed addressing, the following two-instruction sequence can be used:

> ldx WriteEEByte ; load the address of WriteEEByte(). jsr 0,x ; Call the routine.

Listing 1 contains assembly language source macros that allow the routines to be easily called from assembly language. The code was written for Motorola's MCUasm macro assembler, however, only slight modification should be required to use the macros with other assemblers. Conspicuously absent from Listing 1 is a macro that supports the printf() function. Because printf() accepts a variable number of arguments, it is not possible to construct a macro to easily handle this situation with the Freescale MCUasm macro syntax.

Parameters are passed to the macros in the order they are declared in the C functions, left to right. The macros take care of passing the parameters to the functions in the proper order. When passing a parameter to a macro that represents the address of a constant or variable, the parameter must be preceded by the number or pound character (#). This tells the assembler to use the immediate addressing mode to pass the address of the parameter rather than the contents of the address indicated by the parameter. Listing 2 shows an example using the sscanhex macro.

### 4.1 Calling the User Accessible Routines from C

Because of the differences that may exist in the way various C compilers pass parameters, return function results, and deallocate local variables and parameters, accessing D-Bug12 user-callable functions from C can be a bit more complicated than calling them from assembly language.

If the compiler being used for code development follows the same function-calling conventions as the compiler used to develop D-Bug12, a minimum effort is required. The header file shown in Listing 3 may be #included with any source file that references D-Bug12 functions. The #defines at the end of

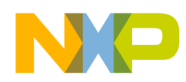

the header file are incorporated to allow the use of the standard function library names within the program text. Using the standard function library names will help ensure portability of the program text. In addition, by using the C preprocessor to replace the standard function library names with names prefixed by "DB12", a program can use other functions contained in a standard function library without creating duplicate function conflicts in the linker. Listing 4 shows how D-Bug12's GetCmdLine() and printf() function are used in a simple program.

If the compiler being used for code development does not follow the D-Bug12 function calling convention, assembly language "glue code" will have to be written for each D-Bug12 user-accessible function. The amount and complexity of the assembly language "glue code" will depend upon how closely the compiler follows the D-Bug12 function calling convention.

If, for example, a compiler passes all of its parameters onto the stack rather than passing the function's first parameter in accumulator D, the assembly language "glue code" would first have to pull that parameter from the stack into accumulator D. It would then have to execute a JSR instruction to call the D-Bug12 function. Listing 5 shows an example of calling the WriteEEByte() function for a compiler that allows M68HC12 assembly language to be inserted directly into the C source code. If a compiler does not support this feature, the "glue code" will have to be assembled into an object file and combined with the compiled C source code with the compiler's linker.

### 4.2 User Interrupt Service Routines

As mentioned previously, one of the advantages of D-Bug12 is its ability to provide default exception (interrupt) handlers. These default exception handlers can provide graceful recovery if software inadvertently enables peripheral interrupts. However, most developers will need to provide their own peripheral interrupt service handlers as part of the application development. The D-Bug12 SetUserVector() function allows a software developer to substitute his own interrupt service routines for any D-Bug12 default exception handler.

D-Bug12 accesses user interrupt service routines through a RAM-based interrupt vector table that mirrors CPU12 interrupt vectors which are located in EPROM from \$FC00-\$FFFF. When an enabled hardware interrupt occurs, a small interrupt service dispatch routine located in the D-Bug12 EPROM checks the corresponding entry in the RAM interrupt vector table. If the entry contains a value other than \$0000, it is used as the address of the user's interrupt service routine. If the corresponding RAM interrupt vector table entry contains an address of \$0000, CPU control is returned to the D-Bug12 monitor where an exception message and CPU register contents are displayed.

User interrupt service routines may consist of a number of CPU12 instructions but must end with the RTI (return from interrupt) instruction. However, the maximum frequency at which interrupts occur will be restricted to something slightly less than when the user's code is run from EPROM because of the small amount of code D-Bug12 must execute to determine if a user interrupt service routine is to be called. Before returning from the user's interrupt service routine, the source of the interrupt must be cleared by writing to the interrupting peripheral's control registers. If the interrupt source is not cleared before returning from the user's service routine, the CPU12 will re-execute the same interrupt routine immediately after returning. The processor will become "stuck" in the interrupt service routine.

Listing 6 shows an example of how to use D-Bug12's SetUserVector() function to provide an interrupt service routine that services a timer interrupt.

### **5** Callable Routine Descriptions

The following paragraphs contain complete descriptions and usage notes for D-Bug12 user-callable routines. In addition, the amount of stack space required by each routine and the routine's pointer address are also supplied.

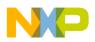

#### 5.1 void main(void);

Pointer Address: Stack Space:

\$FE00 (\$F680) None

The first field in the table contains a pointer to the D-Bug12 main() function. This entry is provided for two purposes. First, the reset vector does not point to main() but rather to code that is contained in the file Startup.s. This file contains assembly language code that is required to initialize various hardware modules of the MC68HC812A4 before proper execution of the monitor can occur. As the monitor code is changed, the address of main() will change. Because the user may replace the supplied startup routines with his own startup code, he will have to examine the supplied D-Bug12 startup object code to determine the address of main().

Placing the address of the main() function at the first location in the user-callable routines table allows user-supplied startup code to easily begin execution of the monitor with the simple instruction:

jmp [\$fe00,pcr]

; address is \$f680 for v2.x.x

In addition, the user may want to execute a program stored in EEPROM or other non-volatile memory before entering the monitor. Again, for the same reasons listed above, providing the address of the monitor's main() function at a fixed address allows the location of main() to change without having to change the user's code.

**Note:** When executing a user program from power-up or reset that is stored in the on-chip EEPROM, the user's program should enter D-Bug12 through the startup code at the label "DEBUG12" rather than through main(). The main() function does not perform any hardware initialization and does not clear D-Bug12 variable memory.

When calling the main() function from a user program that began execution from D-Bug12, the user's program should first load the CPU12 stack pointer (SP) with the value "STACKTOP", which may be obtained from the file Startup.s.

**Note:** Reentering D-Bug12 from a user program through the main() function reinitializes all D-Bug12 internal tables and variables. Any previously set breakpoints will be lost and any breakpoint SWI's will remain in the user's program.

### 5.2 int getchar(void);

| Pointer Address: | \$FE02 (\$F682) |
|------------------|-----------------|
| Stack Space:     | 2 bytes         |

The getchar() function provides the ability to retrieve a single character from the control terminal SCI. If a character is not available in the SCI's receive data register when the function is called, the getchar() will wait until one is received. Because the character is returned as an int, the 8-bit character is placed in accumulator B.

#### 5.3 int putchar(int);

Pointer Address:\$FE04 (\$F684)Stack Space:4 bytes

The putchar() function provides the ability to send a single character to the control terminal SCI. If the SCI's transmit data register is full when the function is called, putchar() will wait until the transmit data register is empty before sending the character. No buffering of characters is provided. putchar() returns the character that was sent. However, it does not detect any error conditions that may occur in the process and therefore will never return EOF. Because the character is returned as an int, the 8-bit character is placed in accumulator B.

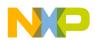

### 5.4 int printf(char \*format,...);

Pointer Address: Stack Space: \$FE06 (\$F686)
Minimum of 64 bytes, does not include parameter
stack space.

The printf() function is used to convert, format, and print its arguments as standard output under control of the format string pointed to by format. It returns the number of characters that were sent to standard output. The version of printf() included as part of the monitor supports the formatted printing of all data types *except* floating point numbers.

The format string can contain two basic types of objects: ASCII characters which are copied directly from the format string to the display device, and conversion specifications that cause succeeding printf() arguments to be converted, formatted, and sent to the display device. Each conversion specification begins with a percent sign (%) and ends with a single conversion character. Optional formatting characters may appear between the percent sign and the conversion character in the following order:

[-][<FieldWidth>][.][<Precision>][h | 1]

These optional formatting characters are explained in Table 2.

| Character      | Description                                                                                                    |
|----------------|----------------------------------------------------------------------------------------------------|
| – (minus sign) | Left justifies the converted argument.                                                                                                    |
| FieldWidth     | Integer number that specifies the minimum field width for the converted argument. The argument will be displayed in a field at least this wide. The displayed argument will be padded on the left or right if necessary. |
| . (period)     | Separates the field width from the precision.                                                                                                    |
| Precision      | Integer number that specifies the maximum number of characters to display from a string or the minimum number of digits for an integer.                                                                                  |
| h              | To have an integer displayed as a short.                                                                                                    |
| I (letter ell) | To have an integer displayed as a long.                                                                                                    |

### **Table 2 Optional Formatting Characters**

The FieldWidth or Precision field may contain an asterisk (\*) character instead of a number. The asterisk will cause the value of the next argument in the argument list to be used instead.

**Table 3**, shown below, contains the conversion characters supported by the printf() function included in D-Bug12. If the conversion character(s) following the percent sign are not one of the formatting characters shown in **Table 2** or the conversion characters shown in **Table 3**, the behavior of the printf() function is undefined.

| Character | Argument Type; Displayed As                               |
|-----------|-----------------------------------------------------------|
| d, i      | int; signed decimal number                                |
| 0         | int; unsigned octal number (without a leading zero)       |
| x         | int; unsigned hexadecimal number using abcdef for 1015    |
| Х         | int; unsigned hexadecimal number using ABCDEF for 1015    |
| u         | int; unsigned decimal number                              |
| С         | int; single character                                     |
| S         | char *; display from the string until a '\0'              |
| р         | void *; pointer (implementation-dependent representation) |
| %         | no argument is converted; print a %                       |

### Table 3 printf() Conversion Characters

AN1280a/D

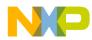

For those unfamiliar with C or the printf() function, the following examples show the results produced by the printf() function for several different format strings.

#### 5.4.1 Example 1

 $\label{eq:printf("Signed Decimal: %d Unsigned Decimal: %u/n", Num, Num); \\ \end{tabular} Where Num has the value $FFFF$ 

### Displays the result:

Signed Decimal: -1 Unsigned Decimal: 65535

### 5.4.2 Example 2

printf("Hexadecimal: %H Hexadecimal: %4.4H/n", Num, Num);
Where Num has the value \$FF

#### Displays the result:

Hexadecimal: FF Hexadecimal: 00FF

### 5.4.3 Example 3

printf("This is a %s/n", TestStr);

Where TestStr is a *pointer* to (address of) the first byte of a null (zero) terminated character array containing "Test".

Displays the result:

This is a Test

#### 5.5 int GetCmdLine(char \*CmdLineStr, int CmdLineLen);

| Pointer Address: | \$FE08 (\$F688) |
|------------------|-----------------|
| Stack Space:     | 11 bytes        |

The GetCmdLine() function is used to obtain a line of input from the user. GetCmdLine() accepts input from the user a single character at a time by calling getchar(). As each character is received it is echoed back to the user terminal by calling putchar() and placed in the character array pointed to by CmdLineStr. A maximum of CmdLineLen - 1 printable characters may be entered. Only printable ASCII characters are accepted as input with the exception of the ASCII backspace character (\$08) and the ASCII carriage return character (\$0D). All other non-printable ASCII characters are ignored by the function.

The ASCII backspace character (\$08) is used by the GetCmdLine() function to delete the previously received character from the command line buffer. When GetCmdLine() receives the backspace character, it will echo the backspace to the terminal, print the ASCII space character, \$20, and then send a second backspace character to the terminal. This action will cause the previous character to be erased from the screen of the terminal device. At the same time, the character is deleted from the command line buffer. If a backspace character is received when there are no characters in CmdLineStr, the backspace character is ignored.

The reception of an ASCII carriage return character (\$0D) terminates the reception of characters from the user. The carriage return, however, is not placed in the command line buffer. Instead an ASCII NULL character (\$00) is placed in the next available buffer location.

Before returning, all the entered characters are converted to upper case. GetCmdLine() always returns an error code of noErr.

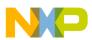

#### 5.6 char \* sscanhex(char \*HexStr, unsigned int \*BinNum);

| Pointer Address: | \$FEOA (\$F68A) |
|------------------|-----------------|
| Stack Space:     | 6 bytes         |

The sscanhex() function is used to convert an ASCII hexadecimal string to a binary integer. The hexadecimal string pointed to by HexStr may contain any number of ASCII hexadecimal characters. However, the converted value must be no greater than \$FFFF. The string must be terminated by either an ASCII space (\$20) or an ASCII NULL (\$00) character.

The value returned by sscanhex() is either a pointer to the terminating character or a NULL pointer. A NULL pointer indicates that either an invalid hexadecimal character was found in the string or that the converted value of the ASCII hexadecimal string was greater than \$FFFF.

### 5.7 int isxdigit(int c);

| Pointer Address: | \$FEOC (\$F68C) |
|------------------|-----------------|
| Stack Space:     | 4 bytes         |

The isxdigit() function tests the character passed in c for membership in the character set [0...9, a...f, A...F]. If the character c is part of this set, the function returns a non-zero (true) value; otherwise, a value of zero is returned.

### 5.8 int toupper(int c);

| Pointer Address: | \$FEOE (\$F68E) |
|------------------|-----------------|
| Stack Space:     | 4 bytes         |

If c is a lower-case character, [a...z], toupper() will return the corresponding upper-case letter. If the character is upper-case, it simply returns c.

### 5.9 int isalpha(int c);

| Pointer Address: | \$FE10 (\$F690) |
|------------------|-----------------|
| Stack Space:     | 4 bytes         |

The isalpha() function tests the character passed in c for membership in the character set [a...z, A...Z]. If the character c is part of this set, the function returns a non-zero (true) value; otherwise, a value of zero is returned.

### 5.10 unsigned int strlen(const char \*cs);

| Pointer Address: | \$FE12 (\$F692) |
|------------------|-----------------|
| Stack Space:     | 4 bytes         |

The strlen() function returns the length of the string pointed to by cs. A string is an array of characters that is terminated by a ' $\0$ ' character.

### 5.11 char \* strcpy(char \*s1, char \*s2);

| Pointer Address: | \$FE14 (\$F694) |
|------------------|-----------------|
| Stack Space:     | 8 bytes         |

The strcpy() function copies the contents of string s2 into the string pointed to by s1 including the '0'. A pointer to s1 is returned.

### 5.12 void out2hex(unsigned int num);

| Pointer Address: | \$FE16 (\$F696) |
|------------------|-----------------|
| Stack Space:     | 70 bytes        |

The out2hex() function displays the lower byte of num on the control terminal as two hexadecimal characters. The upper byte of num is ignored. This function is provided for those that may not know how to use the printf() function. out2hex() simply calls printf() with a format string of "2.2x".

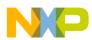

#### 5.13 void out4hex(unsigned int num);

| Pointer Address: | \$FE18 (\$F698) |
|------------------|-----------------|
| Stack Space:     | 70 bytes        |

out4hex() displays num on the control terminal as four hexadecimal characters. This function is provided for those that may not know how to use the printf() function. out4hex() simply calls printf() with a format string of "%4.4X".

### 5.14 int SetUserVector(int VectNum, Address UserAddress);

| Pointer Address: | \$FE1A (\$F69A) |
|------------------|-----------------|
| Stack Space:     | 8 bytes         |

The function SetUserVector() allows the user to substitute his own interrupt service routines for the default interrupt service routines provided by D-Bug12. Providing access to the RAM interrupt vector table *only* through this routine provides flexibility for future implementations of interrupt handling in D-Bug12. In addition, the memory location of the table may be changed without having to change user code. The address of the user's interrupt service routine, passed in UserAddress, should point to a routine that ends with an M68HC12 RTI instruction.

The following enum typedef defines the valid constants for VectNum. If an invalid constant is passed in VectNum, a value of -1 will be returned by SetUserVector(); otherwise a value of zero is returned.

**Note:** In early mask sets of the MC68HC812A4, the timer interrupts were incorrectly wired to the interrupt logic block. This caused the timer interrupt vectors to appear in the memory map at an incorrect address. To accommodate the changes made to fix the incorrect wiring of the timer interrupt logic, the constants passed to the SetUserVector() function in the VectNum parameter were changed. The constants shown below are to be used with D-Bug12 v1.0.4 and later and v2.0.0 and later. The constants contained within the comments should be used with D-Bug12 v1.0.2.

typedef Address char \*;

```
typedef Byte unsigned char;
typedef enum Vect { UserPortHKWU = 7,
                        UserPortJKWU = 8,
                        UserAtoD = 9,
                        UserSCI1 = 10,
                        UserSCIO = 11,
                        UserSPIO = 12,
                        UserTimerCh0 = 23,
                                                 /* UserTimerCh0 = 13 */
                                                   /* UserTimerCh1 = 14 */
                        UserTimerCh1 = 22,
                        UserTimerCh2 = 21,
                                                   /* UserTimerCh2 = 15 */
                        UserTimerCh3 = 20,
UserTimerCh4 = 19,
UserTimerCh5 = 18,
UserTimerCh6 = 17,
UserTimerCh7 = 16,
UserPAccOvf = 14,
UserPAccEdge = 13,
UserTimerOvf = 15,
                        UserTimerCh3 = 20,
                                                   /* UserTimerCh3 = 16 */
                                                   /* UserTimerCh4 = 17 */
                                                   /* UserTimerCh5 = 18 */
                                                   /* UserTimerCh6 = 19 */
                                                   /* UserTimerCh7 = 20 */
                                                   /* UserPAccOvf = 21 */
                                                   /* UserPAccEdge = 22 */
                                                   /* UserTimerOvf = 23 */
                        UserRTI = 24,
                        UserIRQ = 25,
                        UserXIRO = 26,
                        UserSWI = 27,
                        UserTrap = 28,
```

RAMVectAddr = -1 };

Once set, all of the addresses of the user's interrupt service routines will remain in the RAM vector table until D-Bug12 is restarted by a hardware reset. Alternately, individual interrupt service routine addresses may be removed by passing a null pointer in the UserAddress parameter.

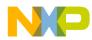

Passing the constant 'RAMVectAddr' in the VectNum parameter will return the base address of the RAM interrupt vector table instead of an error code. This will allow the user to make numerous changes to the RAM vector table without having to call the SetUserVector() function for each interrupt vector change. When accessing the RAM vector table by using the base address, the Vect enumerated constants must be multiplied by two before being used as an offset into the RAM vector table.

**Note:** Care should be used when allowing addresses of user interrupt service routines to remain in the RAM vector table. If the addresses of interrupt service routines change during program development, the D-Bug12 interrupt handler will most probably jump to an incorrect program address resulting in loss of CPU/monitor control.

### 5.15 Boolean WriteEEByte (Address EEAddress, Byte EEData);

| Pointer Address: | \$FE1C (\$F69C) |
|------------------|-----------------|
| Stack Space:     | 12 bytes        |

The WriteEEByte() function provides a mechanism to program individual bytes of the on-chip EE-PROM without having to manipulate the EEPROM programming control registers. WriteEEByte() does not perform any range checking on EEAddress to ensure that it falls within the address range of the on-chip EEPROM. A user program can determine the start address and size of the on-chip EE-PROM array by examining the data contained in the custom data area fields CustData.EEBase and CustData.EESize.

A byte erase operation is performed before the programming operation and a verify is performed after the programming operation. If the EEPROM data does not match EEData, a false (zero value) is returned by the function.

### 5.16 int EraseEE(void);

| Pointer Address: | \$FE1E (\$F69E) |
|------------------|-----------------|
| Stack Space:     | 4 bytes         |

The EraseEE() function provides a mechanism to bulk erase the on-chip EEPROM without having to manipulate the EEPROM programming control registers. After the bulk erase operation is performed, the memory range described by CustData.EEBase and CustData.EESize is checked for erasure. If any of the bytes does not contain 0xff, a non-zero error code is returned.

### 5.17 int ReadMem (Address StartAddress, Byte \*MemDataP, unsigned int NumBytes);

| Pointer Address: | \$FE20 (\$F6A0) |
|------------------|-----------------|
| Stack Space:     | 10 bytes        |

The ReadMem() function is used internally by D-Bug12 for all memory read accesses. For this implementation of the monitor, the ReadMem() function simply reads NumBytes of data directly from the target memory and places it in a buffer pointed to by MemDataP. A user-implemented command would probably not benefit from the use of this function. Instead, it could read values directly from memory. A non-zero error code is returned if a problem occurs while reading target memory.

### 5.18 int WriteMem (Address StartAddress, Byte \*MemDataP, unsigned int NumBytes);

| Pointer Address: | \$FE22 (\$F6A2) |
|------------------|-----------------|
| Stack Space:     | 22 bytes        |

The WriteMem() function is used internally by D-Bug12 for all memory write accesses. WriteMem() is different from ReadMem() in that it is aware of the on-chip EEPROM memory. If a byte is written to the memory range described by CustData.EEBase and CustData.EESize, WriteMem() calls the WriteEEByte() function to program the data into the on-chip EEPROM memory. A non-zero error code is returned if a problem occurs while writing target memory.

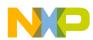

### **6 Program Listings**

# 6.1 Listing 1 — Assembly Language Source Macros Allowing Routines to be Easily Called from Assembly language

| ;                            | The | label "Version" should be set to the D-Bug12 version number that is being used.                                                                                                |
|------------------------------|-----|----------------------------------------------------------------------------------------------------|
| i                            |     | example, if the D-Bug12 version number is $1.0.4$ , Version should be set to 104.                                                                                              |
| ;<br>Version:                | ലെ  | 104                                                                                                    |
| ;                            | -   |                                                                                                    |
| ;                            | if  | Version=102                                                                                                    |
| ;                            |     |                                                                                                    |
| ;                            |     | stants used with the SetUserVector() function to set the address of user supplied                                                                                              |
| ;                            | int | errupt service routines. These constants are only for use with D-Bug12 version 1.0.2.                                                                                          |
| ,<br>UserPortHKWU            | equ | 7 ; PortH key wake-up user interrupt                                                                                                    |
| UserPortJKWU                 |     | 8 ; PortJ key wake-up user interrupt                                                                                                    |
| UserAtoD:<br>UserSCI1:       | equ | 9 ; A-to-D user interrupt<br>10 ; SCI #1 user interrupt (not available in the MC68HC912B32)                                                                                    |
| UserSCI0:                    |     | 11 ; SCI #0 user interrupt                                                                                                    |
| UserSPI0:                    |     | 12 ; SPI #0 user interrupt<br>13 ; Timer Channel #0 user interrupt                                                                                                    |
| UserTimerCh0<br>UserTimerCh1 |     | 14 : Timer Channel #1 user interrunt                                                                                                    |
| UserTimerCh2                 |     | 15 ; Timer Channel #2 user interrupt                                                                                                    |
| UserTimerCh3<br>UserTimerCh4 |     |                                                                                                    |
| UserTimerCh5                 |     |                                                                                                    |
| UserTimerCh6<br>UserTimerCh7 |     |                                                                                                    |
| UserPAccOvf:                 |     |                                                                                                    |
| UserPAccEdge                 |     |                                                                                                    |
| UserTimerOvf<br>UserRTI:     | -   | <ul> <li>23 ; Timer counter overflow user interrupt</li> <li>24 ; Real Time Interrupt user interrupt</li> </ul>                                                                |
| UserIRQ:                     | equ | 25 ; CPU Maskable Interrupt request user interrupt                                                                                                    |
| UserXIRQ:                    |     | 26 ; CPU Non-maskable Interrupt request user interrupt<br>27 ; Software Interrupt user interrupt                                                                               |
| UserSWI:<br>UserTrap:        |     | 28 ; Instruction Trap user interrupt                                                                                                    |
| RAMVectAddr:                 |     | -1 ; returns the base address of the RAM interrupt vector table.                                                                                                    |
| ;                            | els | e                                                                                                    |
| ;                            |     |                                                                                                    |
| ;<br>;                       | int | stants used with the SetUserVector() function to set the address of user supplied<br>errupt service routines. These constants are for use with D-Bug12 version 1.0.4 and later |
| ;                            | or  | version 2.0.0 and later.                                                                                                    |
| UserPortHKWU                 |     |                                                                                                    |
| UserPortJKWU                 |     |                                                                                                    |
| UserAtoD:<br>UserSCI1:       |     | 9 ; A-to-D user interrupt<br>10 ; SCI #1 user interrupt (not available in the MC68HC912B32)                                                                                    |
| UserSCI0:                    | equ | 11 ; SCI #0 user interrupt                                                                                                    |
| UserSPI0:<br>UserPAccEdge    |     | 12 ; SPI #0 user interrupt<br>13 ; Pulse Accumulator Edge user interrupt                                                                                                    |
| UserPAccOvf:                 | equ | 14 ; Pulse Accumulator Overflow user interrupt                                                                                                    |
| UserTimerOvf                 |     |                                                                                                    |
| UserTimerCh7<br>UserTimerCh6 |     |                                                                                                    |
| UserTimerCh5                 |     | 18 ; Timer Channel #5 user interrupt                                                                                                    |
| UserTimerCh4<br>UserTimerCh3 |     |                                                                                                    |
| UserTimerCh2                 |     |                                                                                                    |
| UserTimerCh1                 |     |                                                                                                    |
| UserTimerCh0<br>UserRTI:     |     | 23 ; Timer Channel #0 user interrupt<br>24 ; Real Time Interrupt user interrupt                                                                                                |
| UserIRQ:                     |     | 25 ; CPU Maskable Interrupt request user interrupt                                                                                                    |
| UserXIRQ:<br>UserSWI:        |     | 26 ; CPU Non-maskable Interrupt request user interrupt<br>27 ; Software Interrupt user interrupt                                                                               |
| UserTrap:                    | equ | 28 ; Instruction Trap user interrupt                                                                                                    |
| RAMVectAddr:                 | equ | -1 ; returns the base address of the RAM interrupt vector table.                                                                                                    |
| ;                            |     |                                                                                                    |
|                              | end | if                                                                                                    |
| ;                            |     |                                                                                                    |
| TableDage                    |     | Version<200; if we're assembling for version 1.x.x                                                                                                    |
| TableBase:                   | equ | <pre>\$fe00 ; the address table is located at \$fe00 e</pre>                                                                                                    |
| TableBase:                   | equ | <pre>\$f680 ; for version 2.x.x the table is located at \$f680</pre>                                                                                                    |
| ;                            | end | 11                                                                                                    |
| ;                            |     |                                                                                                    |
| jmain:                       |     | TableBase+\$00                                                                                                    |
| jgetchar:<br>jputchar:       |     | TableBase+\$02<br>TableBase+\$04                                                                                                    |
| printf:                      | equ | TableBase+\$06                                                                                                    |
| jGetCmdLine:<br>jsscanhex:   |     | TableBase+\$08<br>TableBase+\$0a                                                                                                    |
| jisxdigit:                   | equ | TableBase+\$0c                                                                                                    |
| jtoupper:<br>jisalpha:       |     | TableBase+\$0e<br>TableBase+\$10                                                                                                    |
| jstrlen:                     |     | TableBase+\$10                                                                                                    |
|                              | -   |                                                                                                    |

|                    | equ TableBase+\$14<br>equ TableBase+\$16<br>equ TableBase+\$18<br>equ TableBase+\$1a<br>:equ TableBase+\$1c<br>equ TableBase+\$1c<br>equ TableBase+\$20<br>equ TableBase+\$22 |                                                                                                    |
|--------------------|----------------------------------------------------------------------------------------------------|----------------------------------------------------------------------------------------------------|
| ;<br>;             | C function: void main                                                                                                    | (void);                                                                                                    |
| ;<br>main:<br>;    | macro<br>jmp [jmain,pcr]<br>endm                                                                                                    | ; start D-Bugl2 from main().                                                                                                    |
| ;<br>;<br>;<br>;   | C function: int getch                                                                                                    | <pre>ar(void);</pre>                                                                                                    |
| getchar:<br>;<br>; | <pre>macro jsr [jgetchar,pcr];  endm</pre>                                                                                                    | call D-Bug12's getchar routine. return the character in the B-accumulator.                                                                                                    |
| ;;;;               | C function: int putch                                                                                                    | <pre>ar(int);</pre>                                                                                                    |
| putchar:           | <pre>macro ldab\1 jsr [jputchar,pcr]; o endm</pre>                                                                                                    | ; load the character to send into the B-accumulator.<br>call D-Bug12's getchar routine. sent character is returned in B-accumulator.                                                                                                    |
| ;<br>;<br>;        | C function: int GetCm                                                                                                    | dLine(char *CmdLineStr, int CmdLineLen);                                                                                                    |
| GetCmdLine:        | ldd \2<br>pshd<br>ldd \1                                                                                                    | <pre>; load the length of the command line character buffer.<br/>; place it on the stack.<br/>; get a pointer to the character buffer<br/>; go get characters from the user.<br/>; remove the command line length parameter from the stack.</pre>                                          |
| ;;                 | C function: char * ss                                                                                                    | canhex(char *HexStr, unsigned int *BinNum);                                                                                                    |
| ;<br>sscanhex:     | <pre>macro ldd \2 pshd ldd \1 jsr [jsscanhex,pcr]; pulx endm</pre>                                                                                                    | ; get a pointer to a word location where the conversion result will be placed<br>; place it on the stack.<br>; get a pointer to the ASCII hex string to convert.<br>go convert ASCII hex string to binary<br>; 1-byte inst. to remove the pointer to the conversion result from the stack. |
| ;                  | C function: int isxdi                                                                                                    | git(int c);                                                                                                    |
| ,<br>isxdigit:     | <pre>macro ldab\l jsr [jisxdigit,pcr]; endm</pre>                                                                                                    | ; load ASCII character into the B-accumulator.<br>go check for membership in the character set 09, AF, af.                                                                                                    |
| ;<br>;<br>;        | C function: int toupp                                                                                                    | per(int c);                                                                                                    |
| toupper:           | <pre>macro ldab\1 jsr [jtoupper,pcr]; c endm</pre>                                                                                                    | ; load ASCII character into the B-accumulator. convert the character to upper case if the character is in the set az.                                                                                                    |
| ;;;;               | C function: int isal                                                                                                    | <pre>ha(int c);</pre>                                                                                                    |
| isalpha:           | macro<br>ldab\1<br>jsr [jisalpha,pcr]; g<br>endm                                                                                                    | ; load ASCII character into the B-accumulator.<br>go check for membership in the character set AZ, az.                                                                                                    |
| ;<br>;<br>;        | C function: unsigned                                                                                                    | <pre>int strlen(const char *cs);</pre>                                                                                                    |
| strlen:            | macro<br>ldd \1<br>jsr [jstrlen,pcr]<br>endm                                                                                                    | ; get a pointer to the null ('\0') terminated character array. ; go count the number of characters in the string.                                                                                                    |
| ;<br>;<br>;        | C function: char * st                                                                                                    | <pre>rcpy(char *s1, char *s2);</pre>                                                                                                    |
| 'strcpy:           | macro<br>ldd \2<br>pshd<br>ldd \1<br>jsr [jstrcpy,pcr]<br>pulx<br>endm                                                                                                    | <pre>; get pointer to source string (s2) onto the stack.<br/>; place it on the stack.<br/>; get pointer to destination string (s1)<br/>; go copy the string.<br/>; one byte instruction to remove the source string pointer (s2)<br/>; from the stack.</pre>                               |
| ;                  | C function: void out2                                                                                                    | <pre>chex(unsigned int num);</pre>                                                                                                    |
| ;<br>out2hex:      | macro<br>ldab\1                                                                                                    | ; get the 8-bit byte to display as ASCII hex.                                                                                                    |

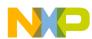

|                        | jsr [jout2hex,pcr]; go display the byte.<br>endm                                                                                                    |  |  |
|------------------------|----------------------------------------------------------------------------------------------------|--|--|
| ;<br>;                 | C function: void out4hex(unsigned int num);                                                                                                    |  |  |
| out4hex:               | <pre>macro ldd \1 ; get the 16-bit word to display as ASCII hex. jsr [jout4hex,pcr]; go display the word. endm</pre>                                                                                                    |  |  |
| ;                      | C function: int SetUserVector (int VectNum, Address UserAddress);                                                                                                    |  |  |
| ;<br>SetUserVecto      | r:macro<br>ldd \2 ; get the address of the users interrupt service routine.<br>pshd ; place it on the stack.<br>ldd \1 ; get the interrupt vector to set.<br>jsr [jSetUsrVect,pcr]; go set the user's interrupt vector.<br>pulx ; one byte instruction to remove the address of the users<br>; interrupt service routine from the stack.<br>endm                                        |  |  |
| ;                      | C function: Boolean WriteEEByte(Address EEAddress, Byte EEData);                                                                                                    |  |  |
| ,<br>WriteEEByte:<br>; | <pre>macro ldab\2 ; get the data byte to place in EEPROM memory. pshd ; place it on the stack. ldd \1 ; get the EEPROM byte address. jsr [jWriteEEByte,pcr]; go program the EEPROM byte. pulx ; one byte instruction to remove the EEPROM data from the stack. endm</pre>                                                                                                    |  |  |
| ;                      | C function: int EraseEE(void);                                                                                                    |  |  |
| ,<br>EraseEE:          | macro<br>jsr [jEraseEE,pcr]; go bulk erase the EEPROM.<br>endm                                                                                                    |  |  |
| ;                      | C function: int ReadMem (Address StartAddress, Byte *MemDataP, unsigned int NumBytes);                                                                                                    |  |  |
| ReadMem:               | <pre>macro ldd \3 ; get the number of bytes to read. pshd ; place it on the stack. ldd \2 ; get a pointer to a buffer in which to place the memory contents. pshd ; place it on the stack. ldd \1 ; get the memory address where we will start reading data. jsr [jReadMem,pcr]; go read data from the target memory. leas4,s ; remove the 2 parameters placed on the stack. endm</pre> |  |  |
| ;<br>;                 | C function: int WriteMem (Address StartAddress, Byte *MemDataP, unsigned int NumBytes);                                                                                                    |  |  |
| ,WriteMem:<br>;;       | <pre>macro ldd \3 ; get the number of bytes to write. pshd ; place it on the stack. ldd \2 ; get a pointer to the data that will be placed in memory. pshd ; place it on the stack. ldd \1 ; get the memory address where we will start writing data to memory. leas4,s ; remove the 2 parameters placed on the stack. endm</pre>                                                       |  |  |

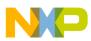

6.2 Listing 2 — Example Using the sscanhex Macro

| ;<br>;           |                                  |                                       | strates the use of several of the user callable functions<br>e routine performs the following functions:                                                                                                    |
|------------------|----------------------------------|---------------------------------------|----------------------------------------------------------------------------------------------------|
| ;<br>;<br>;<br>; | 2.) Acce<br>3.) Conv<br>4.) Disp | verts the entered<br>lays the entered | calling printf()<br>decimal number typed by the user by calling GetCmdLine()<br>number to binary by calling sscanhex()<br>hexadecimal number as Signed Decimal, Hexadecimal, and Unsigned decimal number<br>hen a blank line is entered. |
| i                | include                          | "DB12Macs.Asm"                        |                                                                                                    |
|                  | opt                              | lis                                   |                                                                                                    |
| ;                |                                  |                                       |                                                                                                    |
| Space<br>;       | equ                              | \$20                                  | ; space character.                                                                                                    |
|                  | org                              | \$800                                 |                                                                                                    |
| Buffer           | ds                               | 20                                    | ; character buffer for user input                                                                                                    |
| BufferP          |                                  | 2                                     | ; pointer into the character buffer.                                                                                                    |
| ;                | ds                               | 2                                     | ; converted hex number.                                                                                                    |
| ;                | org                              | \$7000                                |                                                                                                    |
| ;                | 1.1.1                            | 11D                                   | · · · · · · · · · · · · · · · · · · ·                                                                                                    |
| Test:            | ldd<br>jsr                       | #PromptStr                            | ; load a pointer to the prompt string.<br>print the prompt.                                                                                                    |
|                  | 5                                | ine#Buffer,#20                        | ; now, go get an ASCII hex number from the user.                                                                                                    |
|                  | ldx                              | #Buffer                               | ; point to the start of the buffer.                                                                                                    |
| SkipSpcs         |                                  | 0,x                                   | ; get a character from the buffer.                                                                                                    |
|                  | cmpa                             | #Space                                | ; leading space character?                                                                                                    |
|                  | bne                              | DoneSkip                              | ; no, we're done.                                                                                                    |
|                  | inx                              |                                       | ; yes. point to the next character in the buffer.                                                                                                    |
|                  | bra                              | SkipSpcs                              | ; go check for another space character.                                                                                                    |
| DoneSkip         |                                  | BufferP                               | ; save a pointer to the first non-blank character in the buffer.                                                                                                    |
|                  | tst                              | 0,x                                   | ; check to see if a blank line was entered.                                                                                                    |
|                  | beq ,                            | Done                                  | ; return to D-Bug12 if done.                                                                                                    |
|                  |                                  |                                       | convert the number from ascii to binary.                                                                                                    |
|                  | cpd                              | #0<br>PrtResult                       |                                                                                                    |
|                  | bne<br>ldd                       | #Error                                | ; load a pointer to the error string.                                                                                                    |
|                  | jsr                              |                                       | print the error message.                                                                                                    |
|                  | bra                              | Test                                  | Frine one error meddage.                                                                                                    |
| PrtResul         |                                  | BinNum                                | ; get the value of the converted number.                                                                                                    |
|                  | pshd                             |                                       | ; place three copies of the number on the stack. one for "%u"                                                                                                    |
|                  | pshd                             |                                       | ; one for "%4.4X"                                                                                                    |
|                  | pshd                             |                                       | ; one for "%d"                                                                                                    |
|                  | ldd                              | #ResultStr                            |                                                                                                    |
|                  | jsr                              | [printf,pcr]                          |                                                                                                    |
|                  | leas                             | 6,s                                   |                                                                                                    |
|                  | bra                              | Test                                  |                                                                                                    |
| Done:<br>;       | swi                              |                                       |                                                                                                    |
| ;                |                                  |                                       |                                                                                                    |
| ,<br>PromptSt    | r:db                             | \$0d. \$0a."Enter                     | a Hex number: ",0                                                                                                    |
| Error:           |                                  |                                       | d hexadecimal number entered.",\$0d, \$0a,0                                                                                                    |
| ResultSt         |                                  |                                       | Da,"Signed Decimal = %d",\$0d, \$0a,"Hexadecimal = %4.4X",\$0d, \$0a,"Unsigned dec                                                                                                    |
|                  | u",\$0d,                         |                                       |                                                                                                    |

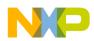

#### 6.3 Listing 3 — Header File that May be #included with Any Source File that References D-Bug12 Functions

```
/* This file may be #included with any C source file that uses the D-Bug12 */
/* user callable routines. It provides a simple, portable way to access the */
/* routines from C without having to use any assembly language "glue code" */
/* some typedefs used by D-Bug12 */
typedef char * Address;
typedef int Boolean;
typedef unsigned char Byte;
/*
        The symbol "Version" should be set to the D-Bugl2 version number that is being used.
        For example, if the D-Bug12 version number is 1.0.4, Version should be set to 104.
* /
#define Version 104
#if Version == 102
typedef enum Vect { UserPortHKWU = 7,
                    UserPortJKWU = 8,
                    UserAtoD = 9,
                    UserSCI1 = 10,
                    UserSCI0 = 11,
                    UserSPI0 = 12,
                    UserTimerCh0 = 13,
                    UserTimerCh1 = 14,
                    UserTimerCh2 = 15,
                    UserTimerCh3 = 16,
                    UserTimerCh4 = 17,
                    UserTimerCh5 = 18,
                    UserTimerCh6 = 19,
                    UserTimerCh7 = 20,
                    UserPAccOvf = 21,
                    UserPAccEdge = 22,
                    UserTimerOvf = 23,
                    UserRTI = 24,
                    UserIRO = 25,
                    UserXIRQ = 26,
                    IIserSWI = 27
                    UserTrap = 28,
                    RAMVectAddr = -1 };
#else
typedef enum Vect { UserPortHKWU = 7,
                    UserPortJKWU = 8,
                    UserAtoD = 9,
                    UserSCI1 = 10,
                    UserSCI0 = 11,
                    UserSPI0 = 12,
                    UserPAccEdge = 13,
                    UserPAccOvf = 14,
                    UserTimerOvf = 15,
                    UserTimerCh7 = 16,
                    UserTimerCh6 = 17,
                    UserTimerCh5 = 18,
                    UserTimerCh4 = 19,
                    UserTimerCh3 = 20,
                    UserTimerCh2 = 21,
                    UserTimerCh1 = 22,
                    UserTimerCh0 = 23,
                    UserRTI = 24,
                    UserIRQ = 25,
                    UserXIRQ = 26,
                    UserSWI = 27,
                    UserTrap = 28,
                    RAMVectAddr = -1 };
#endif
/* structure that defines the functions in D-Bug12's user accessible */
/* function table. Also provides a function prototype for each function */
/* Documentation for each of these functions can be found in Application ^{\star/}
/* Note AN-xxxx text */
typedef struct {
                 void (*DB12main)(void);
```

int (\*DBl2getchar)(void); int (\*DBl2putchar)(int);

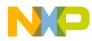

int (\*DB12printf)(const char \*,...); int (\*GetCmdLine)(char \*CmdLineStr, int CmdLineLen); char \* (\*sscanhex)(char \*HexStr, unsigned int \*BinNum); int (\*DB12isxdigit)(int c); int (\*DB12isalpha)(int c); unsigned int (\*DB12strlen)(const char \*cs); char \* (\*DB12strcpy)(char \*s1, char \*s2); void (\*out2hex)(unsigned int num); void (\*out4hex)(unsigned int num); int (\*SetUserVector)(int VectNum, Address UserAddress); Boolean (\*WriteEEByte)(Address EEAddress, Byte EEData); int (\*TraseEE)(void); int (\*ReadMem)(Address StartAddress, Byte \*MemDataP, unsigned int NumBytes); int (\*WriteMem)(Address StartAddress, Byte \*MemDataP, unsigned int NumBytes);

} UserFN, \* UserFNP;

/\* defines a pointer to the start of D-Bug12's user accessible functable \*/

#if Version < 200

#define MyUserFNP ((UserFNP)0xfe00)/\* in D-Bug12 version 1.x.x the user accessible table begins at \$fe00 \*/

#else

#define MyUserFNP ((UserFNP)0xf680)/\* in D-Bug12 version 2.x.x the user accessible table begins at \$f680 \*/

#endif

/\* The following #defines are used to provide for portability and avoid a linker \*/ /\* conflict with the standard library functions of the same name. No #define is \*/ /\* included for DB12main() since all C programs must contain a main() function \*/

#define printf DBl2printf
#define getchar DBl2getchar
#define putchar DBl2putchar
#define isxdigit DBl2isxdigit
#define toupper DBl2toupper
#define isalpha DBl2isalpha
#define strlen DBl2strlen
#define strcpy DBl2strcpy

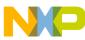

### 6.4 Listing 4 — Example of GetCmdLine() and printf() Functions #include "DBug12.h" void main(void) { /\* Variable Declarations \*/ char CmdLine[40]; /\* used to hold the command line string \*/ /\* Begin Function main() \*/ do DBug12FNP->printf("\n\r>");/\* display a prompt \*/ DBug12FNP->GetCmdLine(CmdLine, 40);/\* get a line of input from the user \*/ DBug12FNP->printf("\n\r");/\* go to the next line on the screen \*/ DBug12FNP->printf(CmdLine);/\* echo the line back to the user \*/ } while (\*CmdLine!= 0) /\* continue until a blank line is entered \*/ /\* end main \*/ }

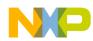

Semiconductor, Inc

eescale

### **Freescale Semiconductor, Inc.**

#### 6.5 Listing 5 — Example Calling the WriteEEByte() Function for a Compiler that Allows M68HC12 Assembly Language to be Inserted Directly into the C Source Code

```
/* C source file showing the necessary M68HC12 assembly language "glue code" */
```

```
/* for a C compiler that passes ALL function parameters on the stack. The D-Bug12 callable ^{*/}
```

```
/* functions expect the first function parameter to be passed in the D-accumulator */
```

```
/* This example uses the ability of this particular C compiler to insert assembly language ^{\prime}/
```

/\* source statements directly into the C source \*/

```
/*
```

```
The symbol "Version" should be set to the D-Bug12 version number that is being used.
For example, if the D-Bug12 version number is 1.0.4, Version should be set to 104.
```

\* /

```
#define Version 104
```

#if Version < 200

#define TableBase 0xfe00

#else

#define TableBase 0xf680

#endif

```
#define mainAddr TableBase + 0x00
#define getcharAddr TableBase + 0x02
#define putcharAddr TableBase + 0x04
#define printfAddr TableBase + 0x06
#define GetCmdLineAddr TableBase + 0x08
#define sscanhexAddr TableBase + 0x0a
#define isxdigitAddr TableBase + 0x0c
#define toupperAddr TableBase + 0x0e
#define isalphaAddr TableBase + 0x10
#define strlenAddr TableBase + 0x12
#define strcpyAddr TableBase + 0x14
#define out2hexAddr TableBase + 0x16
#define out4hexAddr TableBase + 0x18
#define SetUserVectorAddr TableBase + 0x1a
#define WriteEEByteAddr TableBase + 0x1c
#define EraseEEAddr TableBase + 0x1e
#define ReadMemAddr TableBase + 0x20
#define WriteMemAddr TableBase + 0x22
/* The following #defines are used to provide for portability and avoid a linker ^{\prime}
/* conflict with the standard library functions of the same name. No #define is ^{*/}
/* included for DB12main() since all programs must contain a main() function */ \,
#define printf DB12printf
#define getchar DB12getchar
#define putchar DB12putchar
#define isxdigit DB12isxdigit
#define toupper DB12toupper
#define isalpha DB12isalpha
#define strlen DB12strlen
#define strcpy DB12strcpy
Boolean WriteEEByte(Address EEAddress, Byte EEData)
 {
 /* Variable Declarations */
 /* Begin Function WriteEEByte() */
                                 /* pull the 'EEAddress' parameter from the stack */
 asm("puld");
 asm("jsr [WriteEEByteAddr,pcr]");/* call D-Bug12's WriteEEByte function */
        /* end WriteEEByte */
}
```

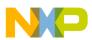

### 6.6 Listing 6 — Example of the D-Bug12 SetUserVector() Function to Provide an Interrupt Service Routine that Services a Timer Interrupt

| ;        |          |                  |                                                                           |
|----------|----------|------------------|---------------------------------------------------------------------------|
| ;        |          |                  |                                                                           |
|          | include  | "DB12Macs.Asm"   |                                                                           |
|          | opt      | lis              |                                                                           |
| ;        |          |                  |                                                                           |
| ;        |          |                  |                                                                           |
| RegBase: | equ      | \$0000           |                                                                           |
| ;        |          |                  |                                                                           |
| TIOS:    | equ      | RegBase+\$80     | ; input capture/output compare select.                                    |
| CFORC:   | equ      | RegBase+\$81     | ; force output compare register                                           |
| OC7M:    | equ      | RegBase+\$82     | ; Output compare 7 mask register.                                         |
| OC7D:    | equ      | RegBase+\$83     | ; Output compare 7 data register.                                         |
| TCNT:    | equ      | RegBase+\$84     | ; 16-bit timer/counter register.                                          |
| TSCR:    | equ      | RegBase+\$86     | ; timer system control register.                                          |
| TQCR:    | equ      | RegBase+\$87     | ; Timer Queue control register.                                           |
| TCTL1:   | equ      | RegBase+\$88     | ; Timer control register 1.                                               |
| TCTL2:   | equ      | RegBase+\$89     | ; Timer control register 2.                                               |
| TCTL3:   | equ      | RegBase+\$8a     | ; Timer control register 3.                                               |
| TCTL4:   | -        | RegBase+\$8b     | ; Timer control register 4.                                               |
| TMSK1:   | equ      | RegBase+\$8c     | ; Main timer interrupt mask register.                                     |
| TMSK1:   | equ      |                  |                                                                           |
|          | equ      | RegBase+\$8d     | ; Miscellaneous timer interrupt mask register.                            |
| TFLG1:   | equ      | RegBase+\$8e     | ; Main timer interrupt flag register.                                     |
| TFLG2:   | equ      | RegBase+\$8f     | ; Main Miscellaneous timer interrupt flag register.                       |
| TC0:     | equ      | RegBase+\$90     | ; Timer input capture/output compare 0.                                   |
| TC1:     | equ      | RegBase+\$92     | ; Timer input capture/output compare 1.                                   |
| TC2:     | equ      | RegBase+\$94     | ; Timer input capture/output compare 2.                                   |
| TC3:     | equ      | RegBase+\$96     | ; Timer input capture/output compare 3.                                   |
| TC4:     | equ      | RegBase+\$98     | ; Timer input capture/output compare 4.                                   |
| TC5:     | equ      | RegBase+\$9a     | ; Timer input capture/output compare 5.                                   |
| TC6:     | equ      | RegBase+\$9c     | ; Timer input capture/output compare 6.                                   |
| TC7:     | equ      | RegBase+\$9e     | ; Timer input capture/output compare 7.                                   |
| PACTL:   | equ      | RegBase+\$a0     | ; Pulse accumulator control register.                                     |
| PAFLG:   | equ      | RegBase+\$a1     | ; Pulse accumulator flag register.                                        |
| PACNT:   | equ      | RegBase+\$a2     | ; 16-bit pulse accumulator count register.                                |
| TIMTST:  | equ      | RegBase+\$ad     | ; Timer test register.                                                    |
| PORTT:   | equ      | RegBase+\$ae     | ; Timer port data register.                                               |
| PORTTD:  | equ      | RegBase+\$af     | ; Timer port data direction register.                                     |
| ;        |          |                  |                                                                           |
| ;        |          |                  |                                                                           |
|          | org      | \$7000           |                                                                           |
| ;        |          |                  |                                                                           |
|          |          |                  | n0,#Ch0Int; set the user timer Ch0 interrupt vector.                      |
|          | ldaa     | #\$03            | ; set the timer prescaler to /8                                           |
|          | staa     | TMSK2            |                                                                           |
|          | ldaa     | #\$01            |                                                                           |
|          | staa     | TIOS             | ; set timer ChO as an output compare.                                     |
|          | staa     | PORTTD           | ; set the associated OCO pin to an output.                                |
|          | staa     | TMSK1            | ; enable OCO interrupts.                                                  |
|          | staa     | TCTL2            | ; set OCO to toggle on output compares.                                   |
|          | ldd      | #5000            |                                                                           |
|          | std      | TC0              | ; set up for a 10 mS period (5 mS each half cycle).                       |
|          | ldaa     | #\$90            |                                                                           |
|          | staa     | TSCR             | ; startup the timer/counter system, enable fast clear of interrupt flags. |
|          | cli      |                  | ; enable interrupts.                                                      |
|          | bra      | *                | ; just loop here. the interrupt routine does all the work.                |
| ;        |          |                  |                                                                           |
| ;        |          |                  | ine generates a square wave on port pin PTO                               |
| ;        | using th | e output compare | function of timer channel #0.                                             |
| ;        |          |                  |                                                                           |
| Ch0Int:  | -        | *                |                                                                           |
|          | ldd      | TC0              | ; get the value of the OCO register.                                      |
|          | addd     | #5000            | ; add the half period to it.                                              |
|          | std      | TC0              | ; update the OCO register automatically clearing the interrupt flag.      |
|          | rti      |                  |                                                                           |
| ;        |          |                  |                                                                           |
|          |          |                  |                                                                           |

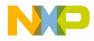

#### How to Reach Us:

Home Page:

www.freescale.com

E-mail: support@freescale.com

#### USA/Europe or Locations Not Listed:

Freescale Semiconductor Technical Information Center, CH370 1300 N. Alma School Road Chandler, Arizona 85224 +1-800-521-6274 or +1-480-768-2130 support@freescale.com

#### Europe, Middle East, and Africa:

Freescale Halbleiter Deutschland GmbH Technical Information Center Schatzbogen 7 81829 Muenchen, Germany +44 1296 380 456 (English) +46 8 52200080 (English) +49 89 92103 559 (German) +33 1 69 35 48 48 (French) support@freescale.com

#### Japan:

Freescale Semiconductor Japan Ltd. Headquarters ARCO Tower 15F 1-8-1, Shimo-Meguro, Meguro-ku, Tokyo 153-0064 Japan 0120 191014 or +81 3 5437 9125 support.japan@freescale.com

#### Asia/Pacific:

Freescale Semiconductor Hong Kong Ltd. Technical Information Center 2 Dai King Street Tai Po Industrial Estate Tai Po, N.T., Hong Kong +800 2666 8080 support.asia@freescale.com

#### For Literature Requests Only:

Freescale Semiconductor Literature Distribution Center P.O. Box 5405 Denver, Colorado 80217 1-800-441-2447 or 303-675-2140 Fax: 303-675-2150 LDCForFreescaleSemiconductor@hibbertgroup.com Information in this document is provided solely to enable system and software implementers to use Freescale Semiconductor products. There are no express or implied copyright licenses granted hereunder to design or fabricate any integrated circuits or integrated circuits based on the information in this document. Freescale Semiconductor reserves the right to make changes without further notice to any products herein. Freescale Semiconductor makes no warranty, representation or guarantee regarding the suitability of its products for any particular purpose, nor does Freescale Semiconductor assume any liability arising out of the application or use of any product or circuit, and specifically disclaims any and all liability, including without limitation consequential or incidental damages. "Typical" parameters which may be provided in Freescale Semiconductor data sheets and/or specifications can and do vary in different applications and actual performance may vary over time. All operating parameters, including "Typicals" must be validated for each customer application by customer's technical experts. Freescale Semiconductor does not convey any license under its patent rights nor the rights of others. Freescale Semiconductor products are not designed, intended, or authorized for use as components in systems intended for surgical implant into the body, or other applications intended to support or sustain life, or for any other application in which the failure of the Freescale Semiconductor product could create a situation where personal injury or death may occur. Should Buyer purchase or use Freescale Semiconductor products for any such unintended or unauthorized application, Buyer shall indemnify and hold Freescale Semiconductor and its officers, employees, subsidiaries, affiliates, and distributors harmless against all claims, costs, damages, and expenses, and reasonable attorney fees arising out of, directly or indirectly, any claim of personal injury or death associated with such unintended or unauthorized use, even if such claim alleges that Freescale Semiconductor was negligent regarding the design or manufacture of the part.

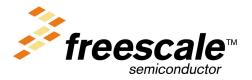

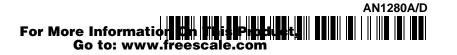